## КАК ВЕСТИ СЕБЯ НА ВОДЕ **B JIETHEE BPEMA**

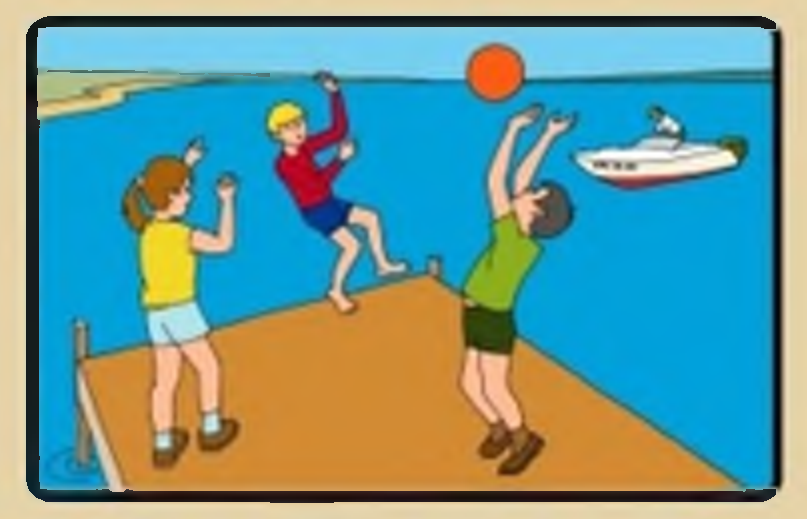

НЕ СТОЙ И НЕ ИГРАЙ В ТЕХ МЕСТАХ, ОТКУДА **МОЖНО СВАЛИТЬСЯ В ВОДУ!** 

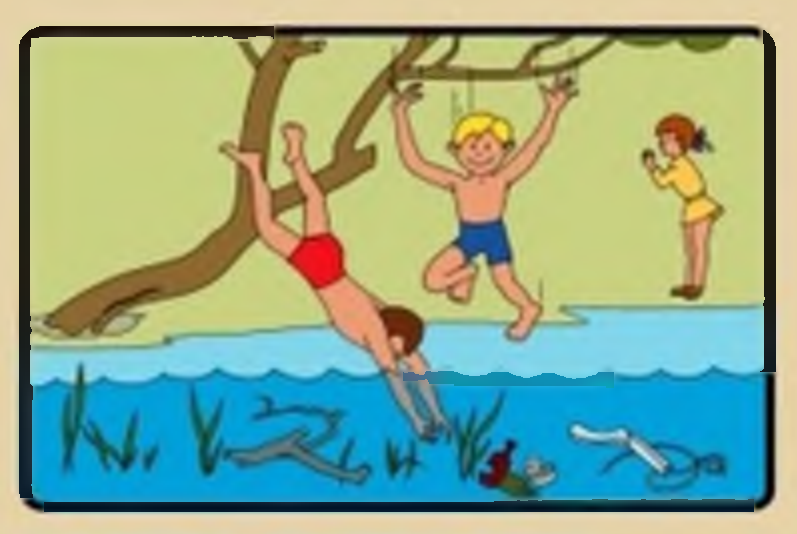

**НЕ НЫРЯЙТЕ В НЕЗНАКОМЫХ МЕСТАХ |** HE ИЗВЕСТНО, ЧТО ТАМ МОЖЕТ ОКАЗАТЬСЯ **HA AHE I** 

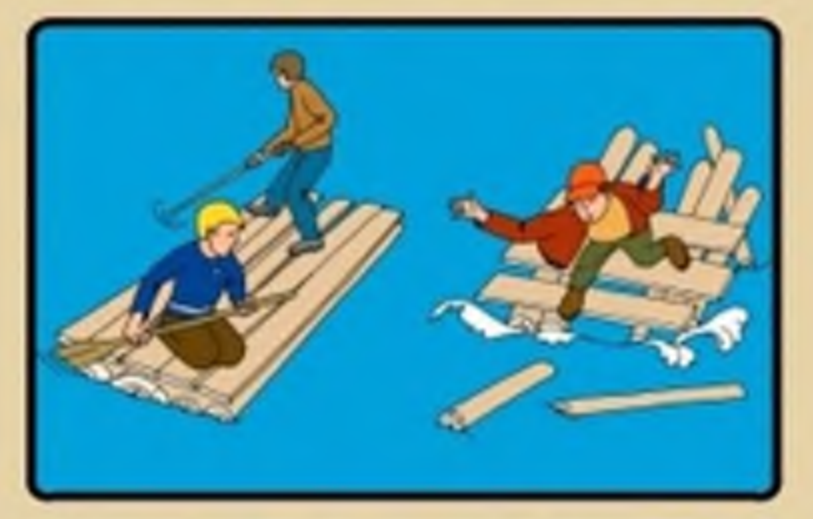

НЕ ИСПОЛЬЗУЙТЕ ДЛЯ ПЛАВАНИЯ САМОДЕЛЬНЫЕ УСТРОЙСТВА І ОНИ МОГУТ НЕ ВЫДЕРЖАТЬ ВАШ ВЕС И ПЕРЕВЕРНУТЬСЯ!

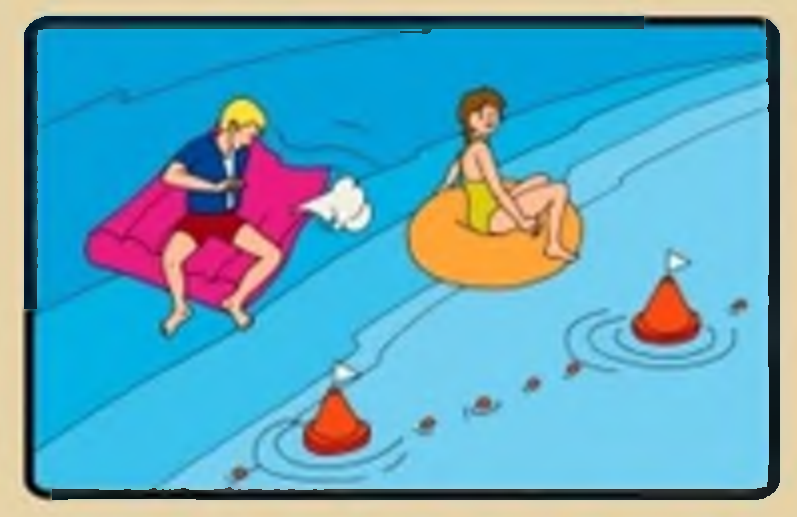

НЕ ЗАПЛЫВАЙТЕ ДАЛЕКО ОТ БЕРЕГА НА НАДУВНЫХ **МАТРАСАХ И АВТОМОБИЛЬНЫХ КАМЕРАХ !** 

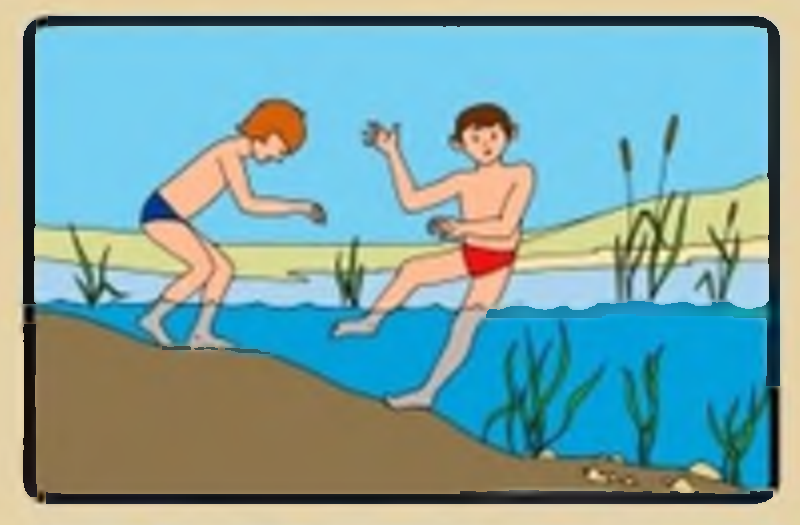

В ВОДЕ ИЗБЕГАЙТЕ ВЕРТИКАЛЬНОГО ПОЛОЖЕНИЯ. НЕ ХОДИТЕ ПО ИЛИСТОМУ И ЗАРОСШЕМУ водорослями дну.

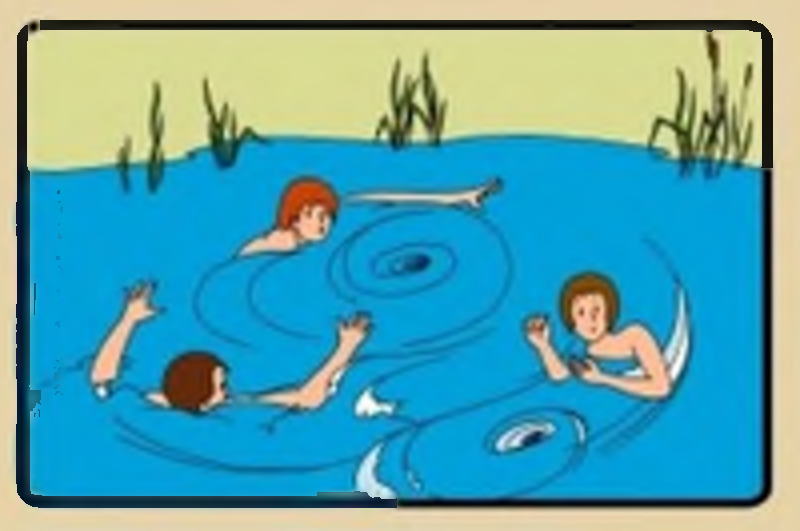

НЕ БОРИТЕСЬ С СИЛЬНЫМ ТЕЧЕНИЕМ ! ПЛЫВИТЕ ПО ТЕЧЕНИЮ ПОСТЕПЕННО ПРИБЛИЖАЯСЬ **K EEPECY I** 

## ОКАЗАНИЕ ПОМОЩИ ПОСТРАДАВШИМ НА ВОДЕ

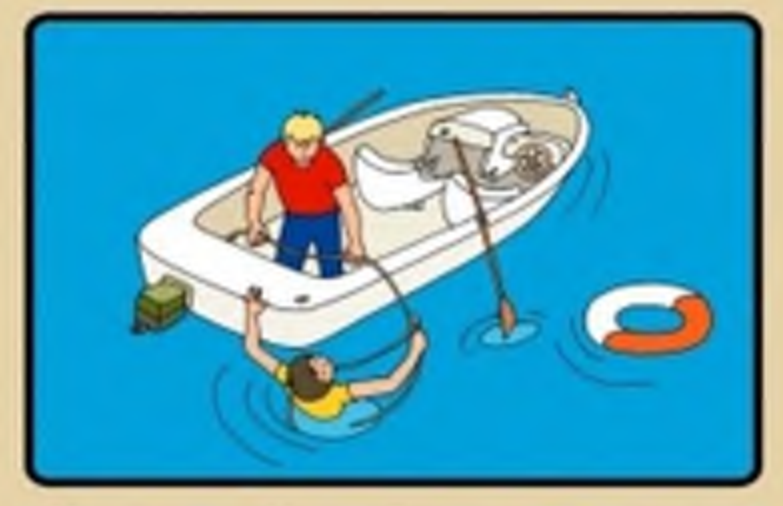

ИСПОЛЬЗУЙТЕ ДЛЯ СПАСЕНИЯ ЛЮБЫЕ ПОДРУЧНЫЕ **СРЕДСТВА!** 

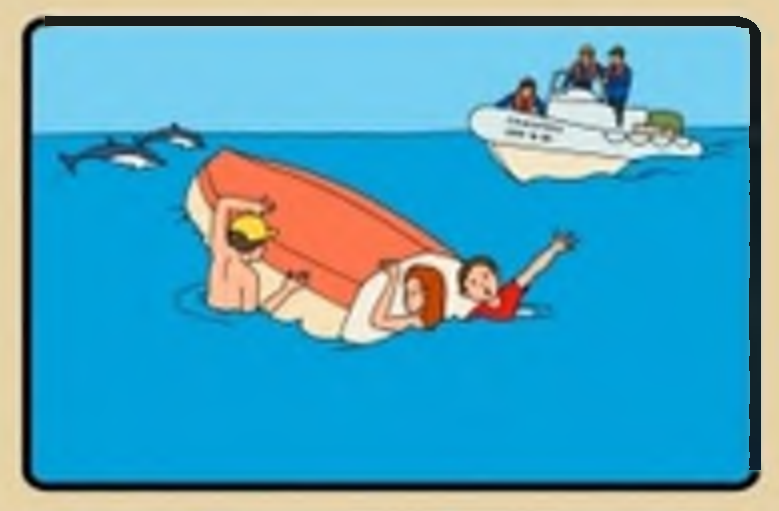

НЕ ОТПЛЫВАЙТЕ ОТ ПЕРЕВЕРНУВШЕЙСЯ ЛОДКИ ДО ПРИБЫТИЯ ПОМОЩИ !

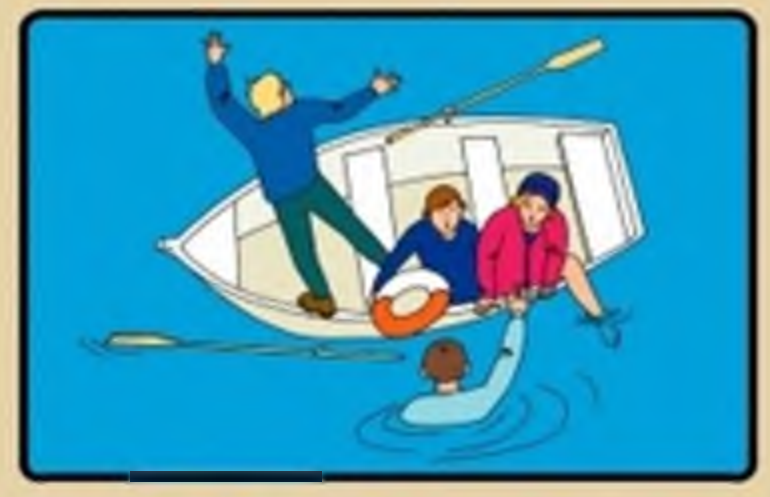

ПОДНИМАЙТЕ ТОНУЩЕГО ИЗ ВОДЫ ТОЛЬКО С **КОРМОВОЙ ЧАСТИ СПАСАТЕЛЬНОГО СРЕДСТВА |** 

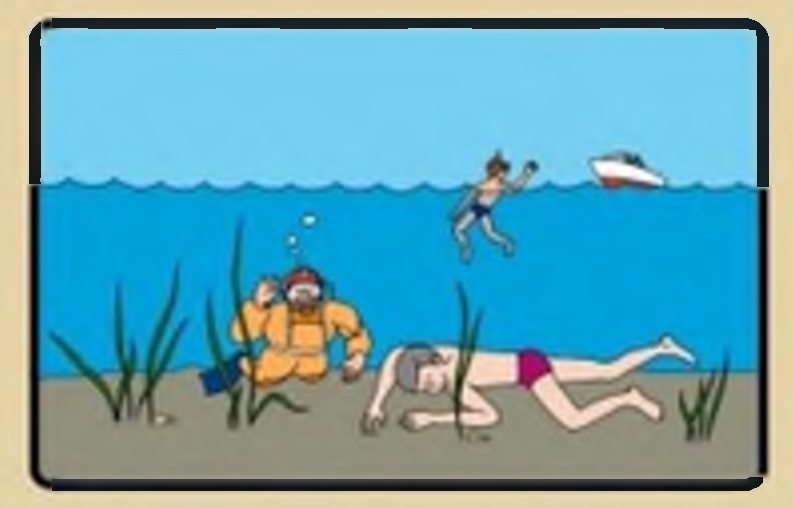

НЕ ОСТАВЛЯЙТЕ ПОПЫТОК ДОСТАТЬ УТОНУВШЕГО СО ДНА. ЭТО НУЖНО ДЕЛАТЬ 10 МИНУТ С МОМЕНТА ЕГО ПОГРУЖЕНИЯ.

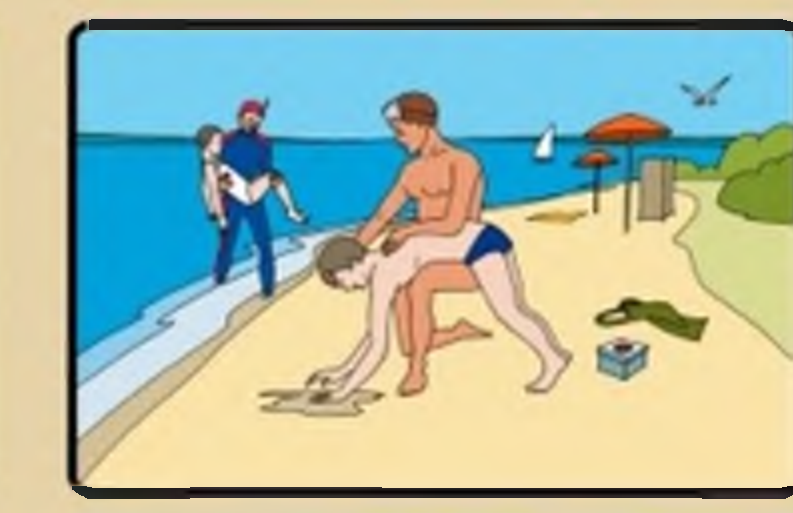

ДОСТАВИВ ПОСТРАДАВШЕГО НА БЕРЕГ ОЧИСТИТЕ ЕМУ ПОЛОСТЬ РТА И УДАЛИТЕ ВОДУ ИЗ ДЫХАТЕЛЬНЫХ ПУТЕЙ, ЛЕГКИХ И ЖЕЛУДКА.

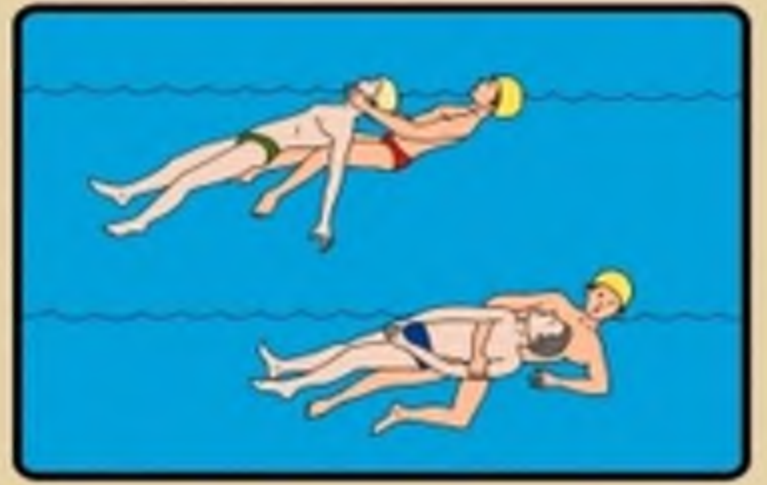

НЕ ДАВАЙТЕ УТОПАЮЩЕМУ СХВАТИТЬ ВАС. ПРИ БУКСИРОВКЕ УТОПАЮЩЕГО СЛЕДИТЕ ЗА ТЕМ, ЧТОБЫ ЕГО ГОЛОВА ВСЕ ВРЕМЯ НАХОДИЛАСЬ НАД водой.

## ЧТО ДОЛЖЕН ЗНАТЬ ШКОЛЬНИК О МЕРАХ БЕЗОПАСНОСТИ ПРИ **КУПАНИИ**

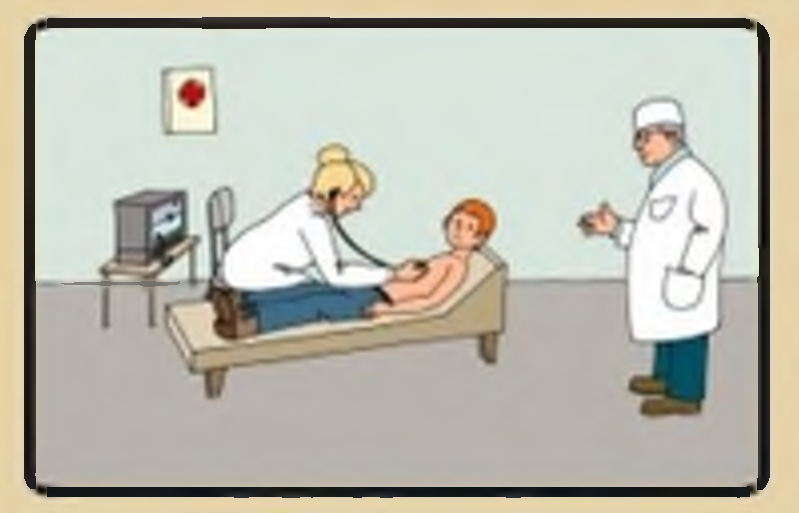

ПЕРЕД КУПАЛЬНЫМ СЕЗОНОМ ОБЯЗАТЕЛЬНО *<u>NOCETHTE BPAYAL</u>* 

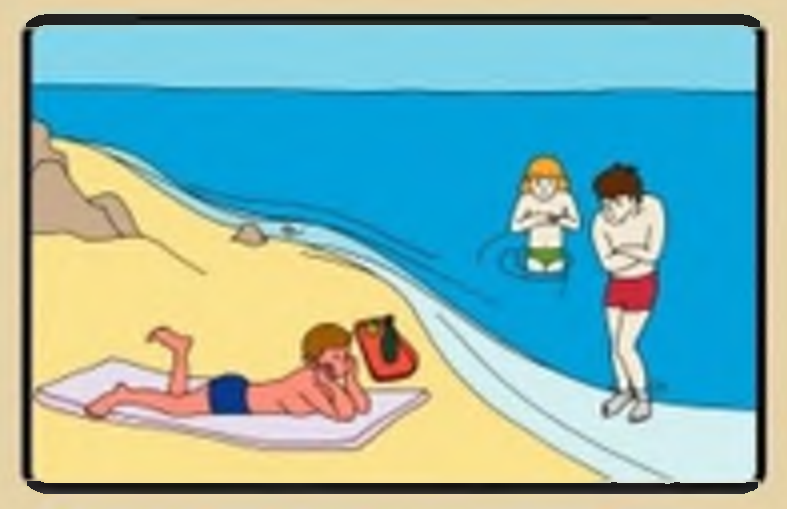

НЕ ПЕРЕОХЛАЖДАЙТЕСЬ И НЕ ПЕРЕГРЕВАЙТЕСЬ ! ПОСЛЕ ПРИЕМА ПИЩИ СДЕЛАЙТЕ ПЕРЕРЫВ 1,5 -- 2 *HACA !* 

**HE KYRANTECH RPM TEMREPATYPE : BOAM + MIGRE 18"** 

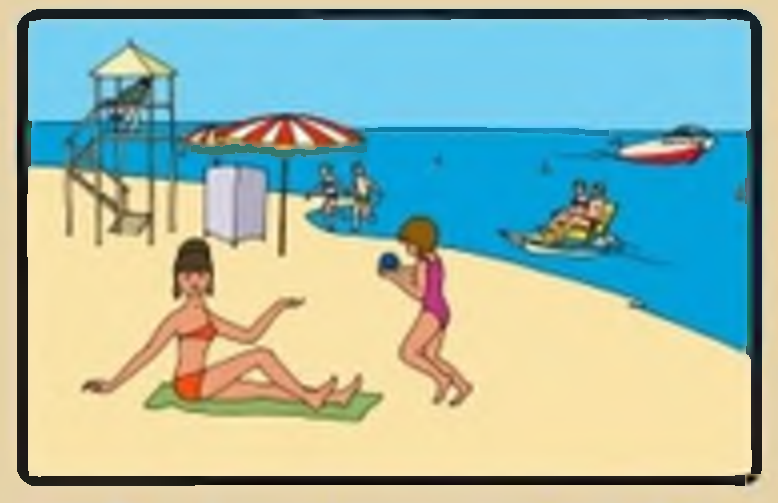

КУПАЙТЕСЬ ТОЛЬКО В РАЗРЕШЕННЫХ МЕСТАХ. НА БЛАГОУСТРОЕННЫХ ПЛЯЖАХ !

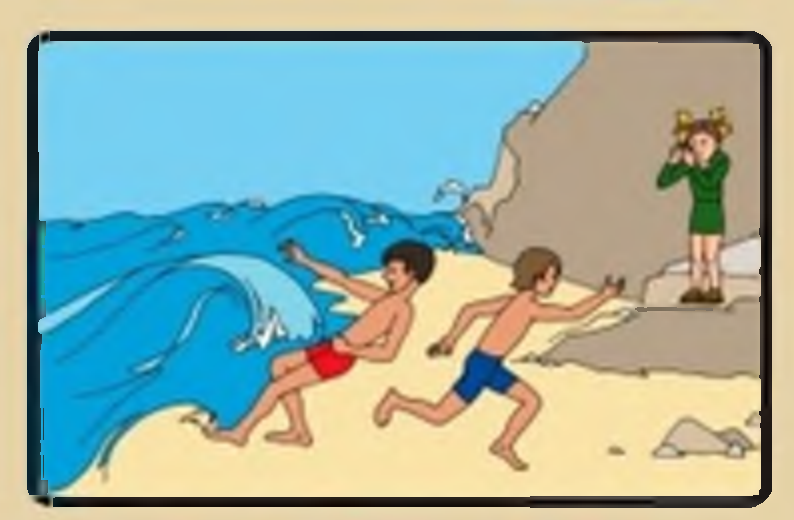

НЕ КУПАЙТЕСЬ В ШТОРМОВУЮ ПОГОДУ І **БЕРЕГИТЕСЬ ВОЛНЫ !** 

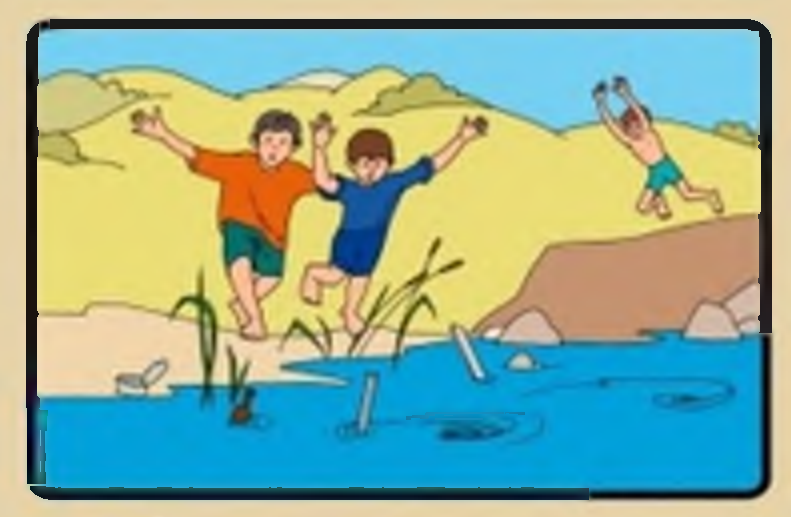

НЕ КУПАНТЕСЬ У КРУТЫХ ОБРЫВИСТЫХ БЕРЕГОВ С СИЛЬНЫМ ТЕЧЕНИЕМ, В ЗАБОЛОЧЕННЫХ И ЗАРОСШИХ РАСТИТЕЛЬНОСТЬЮ МЕСТАХ І

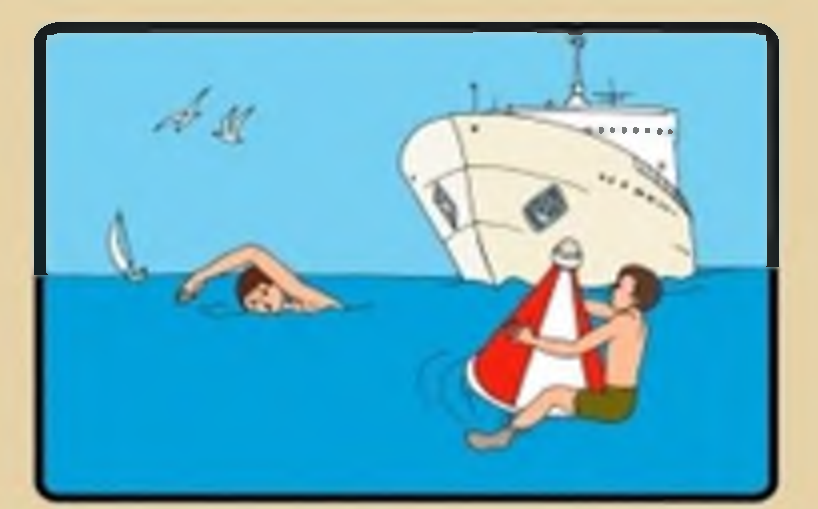

НЕ ПОДПЛЫВАЙТЕ К ПРОХОДЯЩИМ СУДАМ. НЕ ВЗБИРАЙТЕСЬ НА ТЕХНИЧЕСКИЕ ПРЕДУПРЕДИТЕЛЬНЫЕ ЗНАКИ !

## **ПРАВИЛА** ПОЛЬЗОВАНИЯ ЛОДКАМИ И КАТЕРАМИ

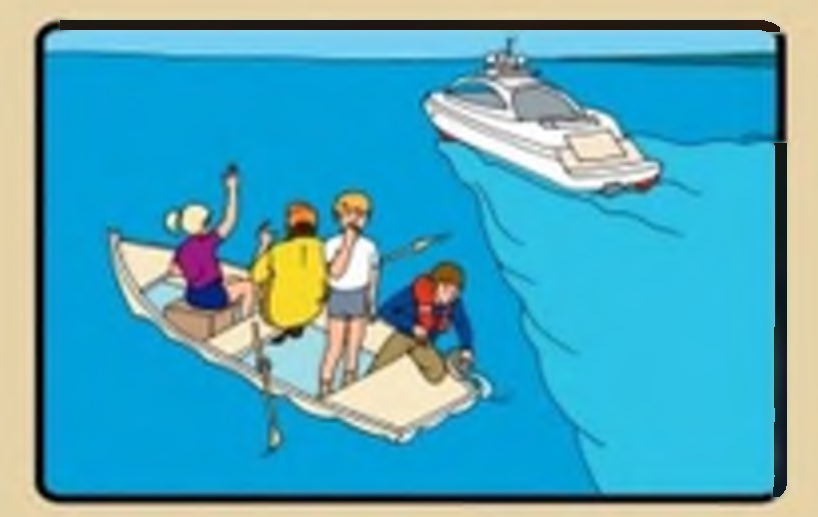

**НЕ ПЕРЕГРУЖАЙТЕ ЛОДКИ И КАТЕРА!** НЕ ПОДСТАВЛЯЙТЕ БОРТ ЛОДКИ ВОЛНЕ І

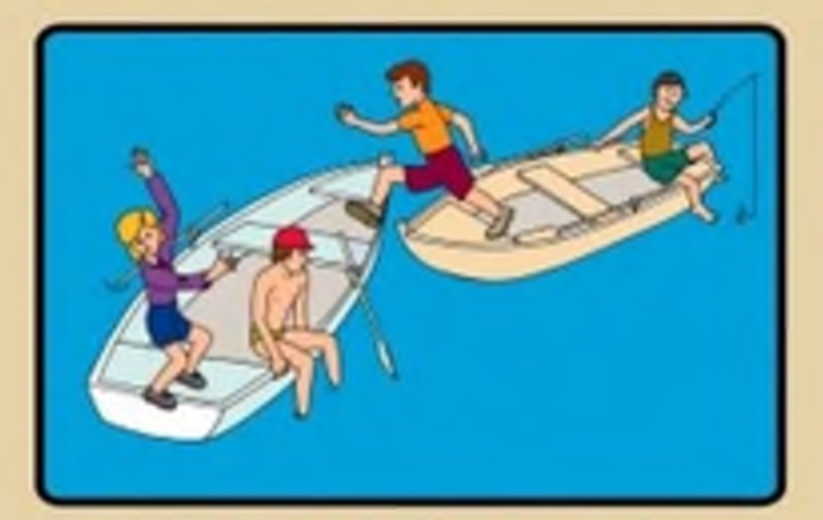

НЕ МЕНЯЙТЕСЬ МЕСТАМИ ПРИ ДВИЖЕНИИ ЛОДОК **MIKATEPOBI** НЕ САДИТЕСЬ НА БОРТА И НЕ СТОЙТЕ НА СИДЕНЬЯХ !

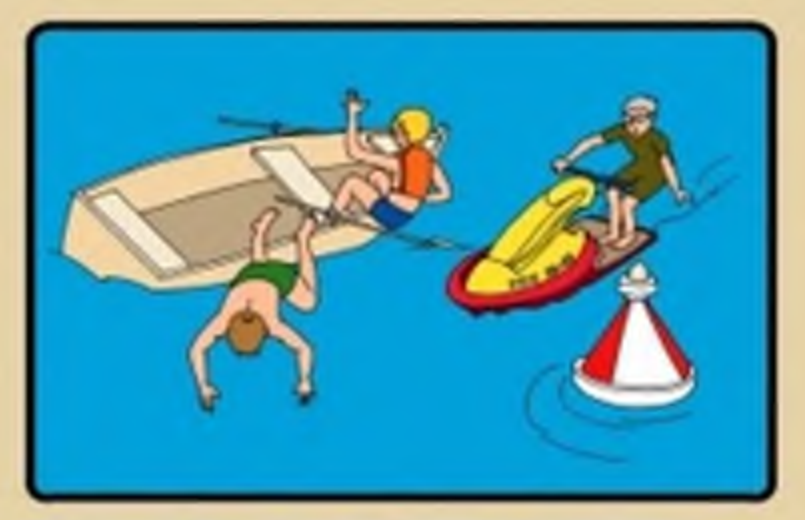

НЕ ПРЫГАЙТЕ С БОРТОВ ЛОДОК И КАТЕРОВ ! НЕ ПЫТАЙТЕСЬ УХВАТИТЬСЯ ЗА ТЕХНИЧЕСКИЕ СРЕДСТВА ОГРАЖДЕНИЯ, БУИ И ЗНАКИ !

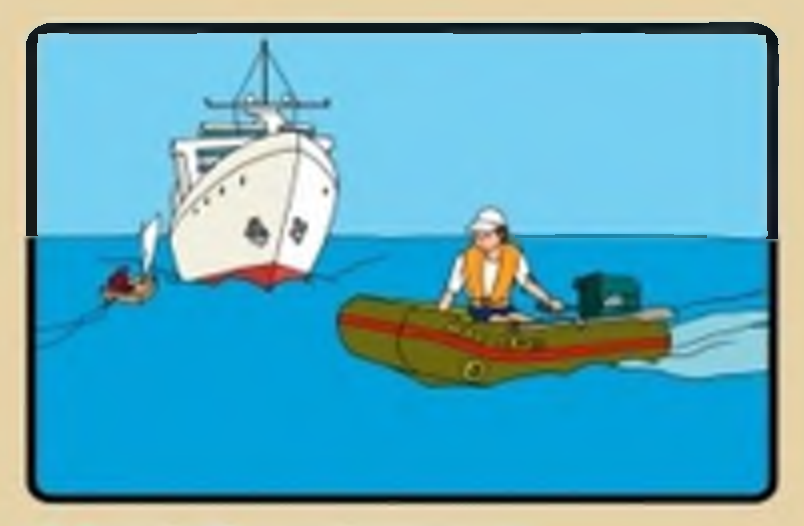

НЕ ВЫХОДИТЕ НА СУДОВОЙ ХОД! НЕ ПОДПЛЫВАЙТЕ К ПРОХОДЯЩИМ СУДАМ І **НЕ ПЕРЕСЕКАЙТЕ КУРС ИДУЩИХ СУДОВ!** 

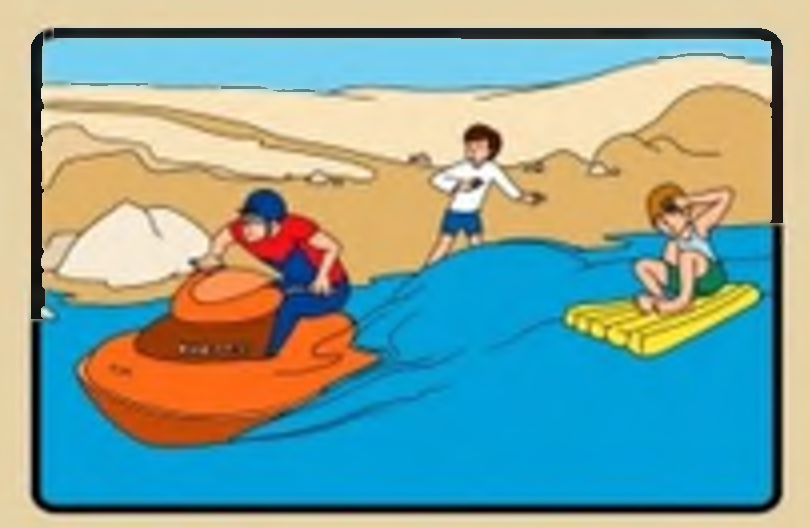

НЕ КАТАЙТЕСЬ НА ЛОДКАХ, КАТЕРАХ И ГИДРОЦИКЛАХ В МЕСТАХ МАССОВОГО КУПАНИЯ **ИАСЕЛЕНИЯ!** 

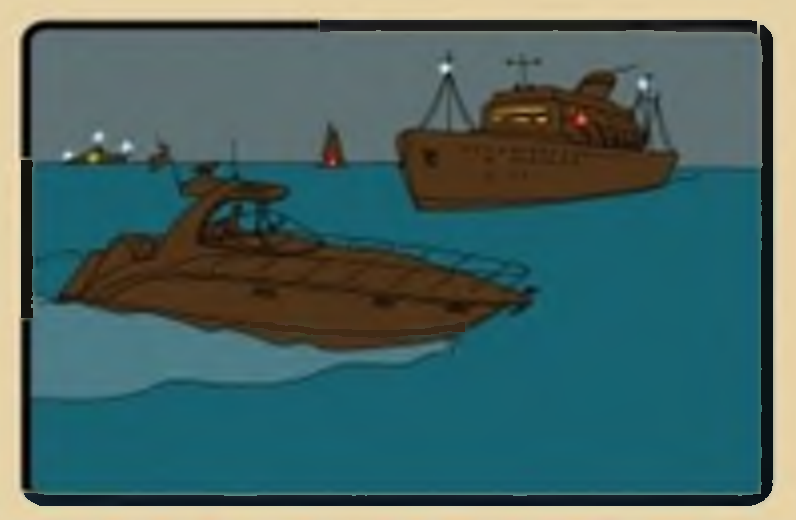

НОЧЬЮ НА КАТЕРАХ И ЛОДКАХ ОБЯЗАТЕЛЬНО ВКЛЮЧИТЕ БЕЛЫЙ ФОНАРЬ !